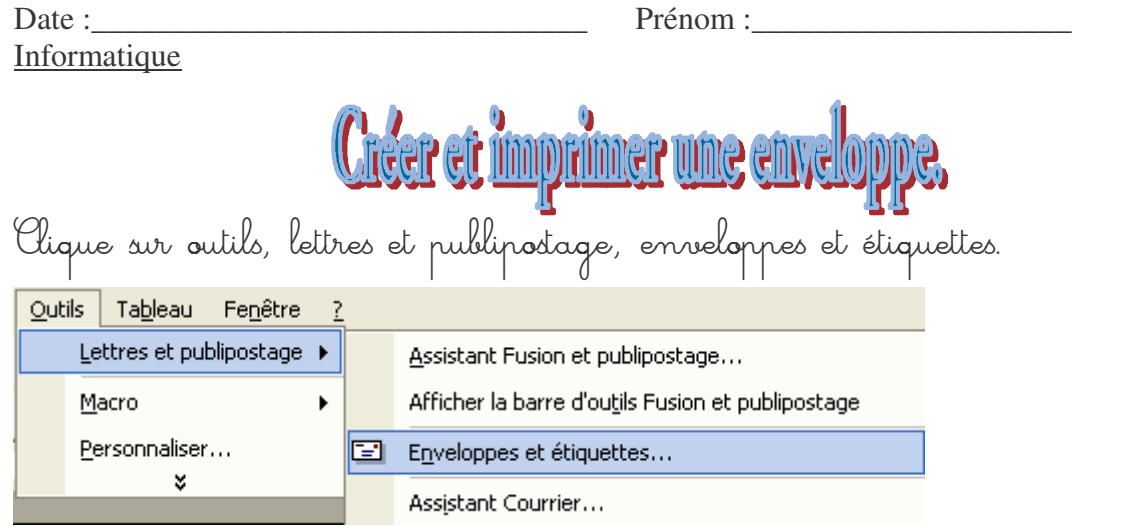

"Clique sur enveloppes et étiquettes. "Usici la fenêtre enveloppes et étiquettes. Clique sur l'onglet enveloppes.

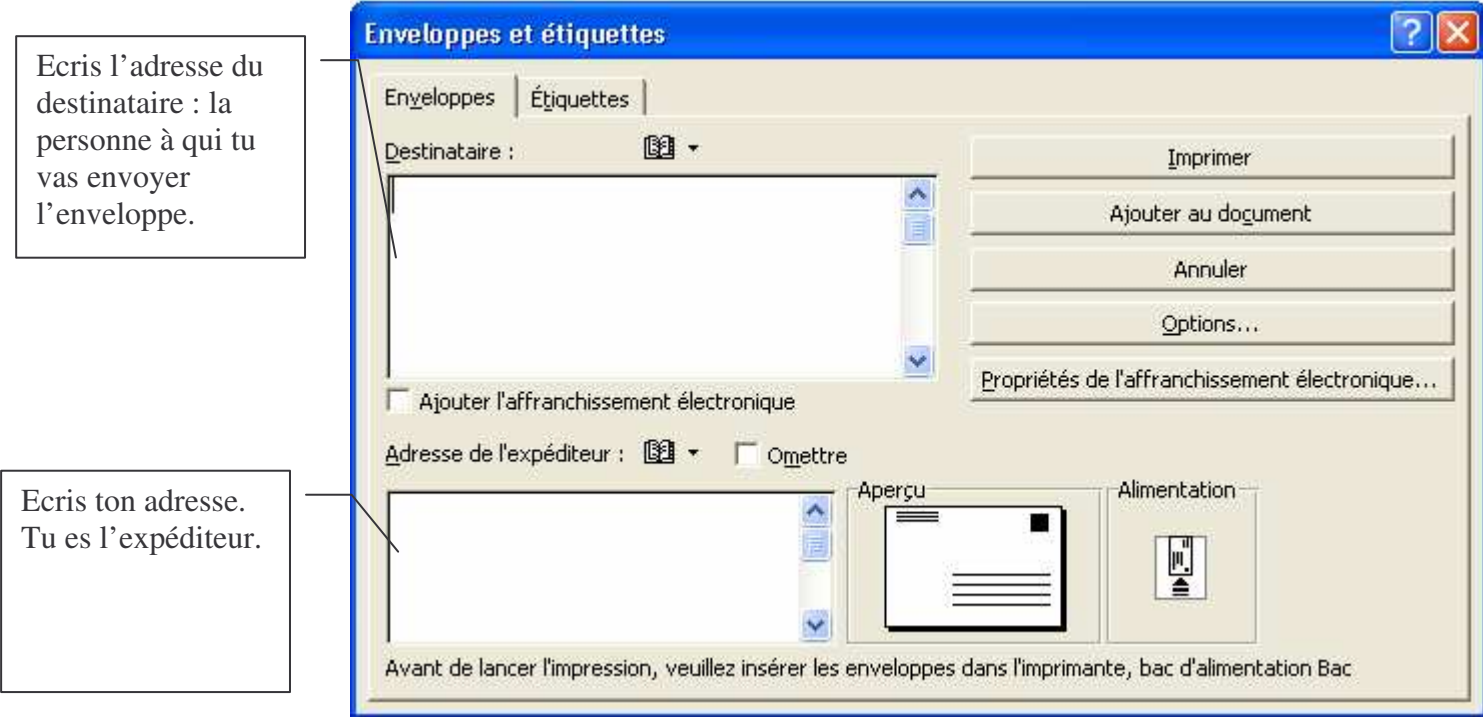

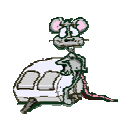

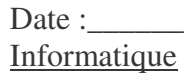

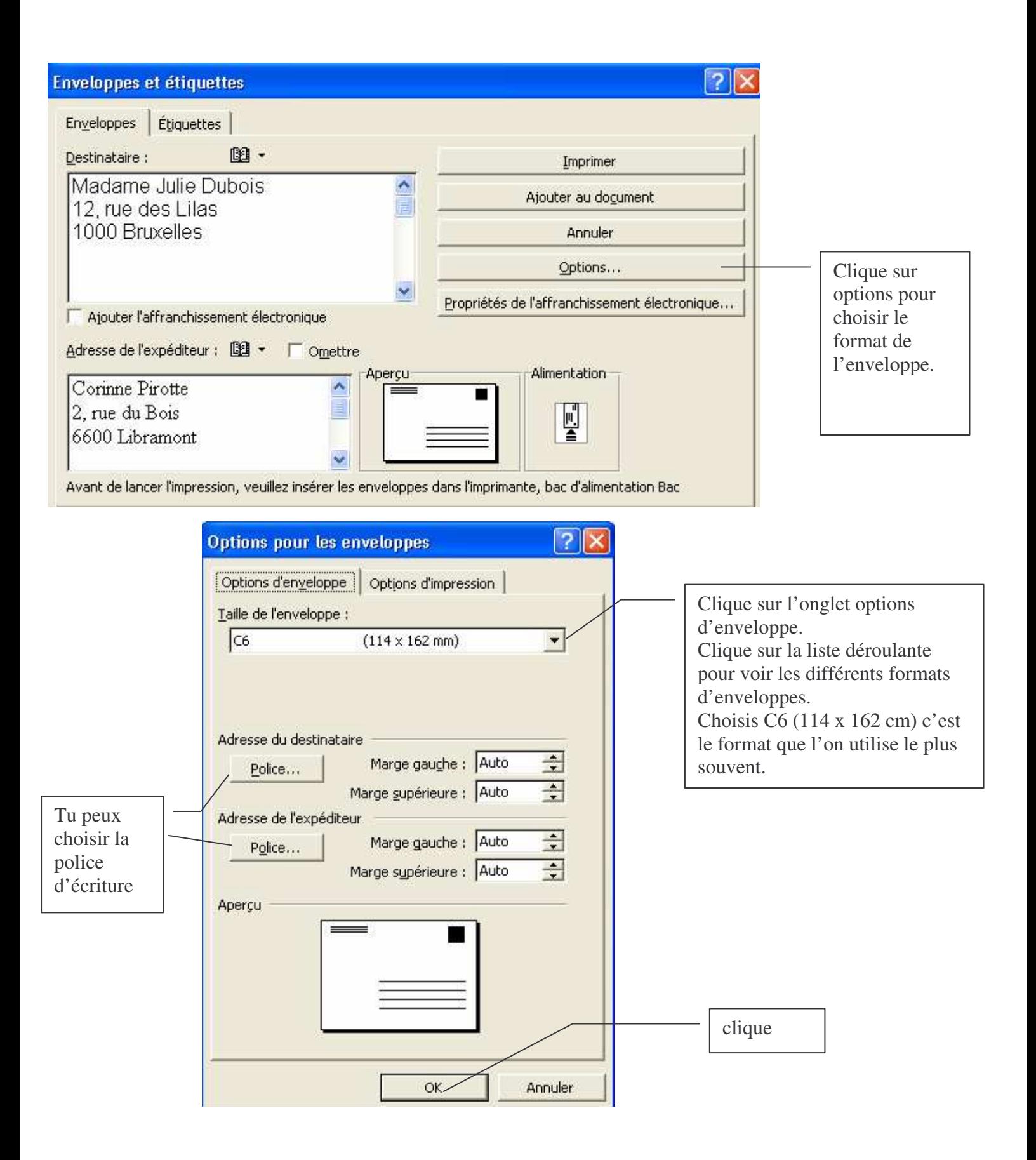

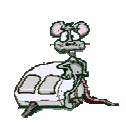

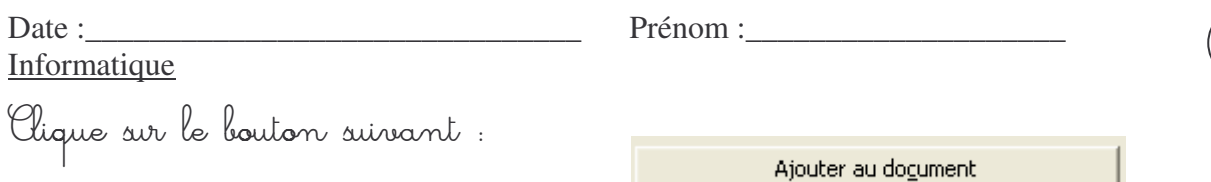

"Usici ce que tu obtiens dans ton document word.

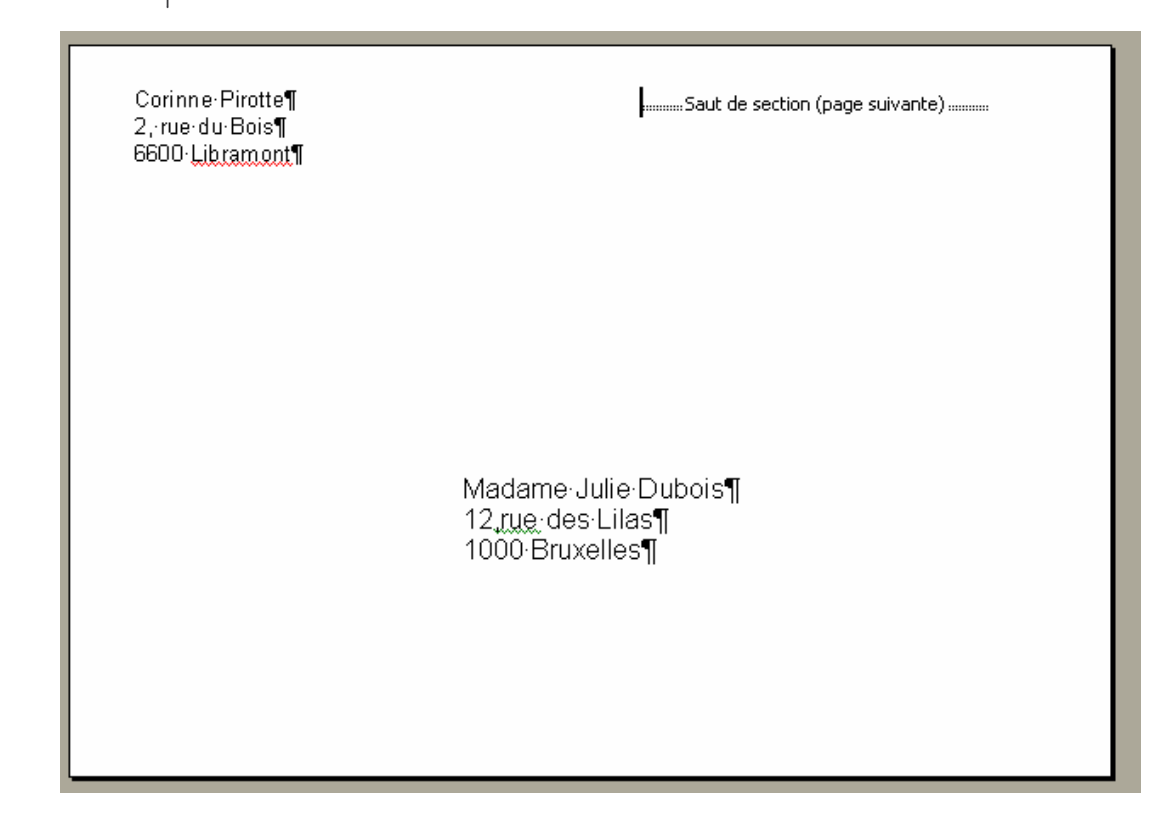

Illaintenant tu vas pouvoir imprimer ton enveloppe. Regarde bien comment tu dois la placer dans l'imprimante. to un essai.

"(u vas pouvoir écrire à tous tes copains et à toutes tes copines.

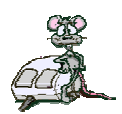